## Getting Started on HTML & Web page Design

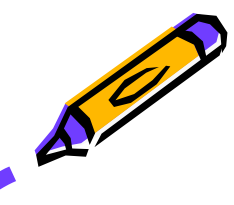

Seema Sirpal Delhi University Computer Centre

#### **How to**

- plan a web development project
- draft a design document
- convert text to HTML
- use Frontpage to create web pages
- incorporate images to web pages
- use Frontpage to maintain web pages
- evaluate a web site

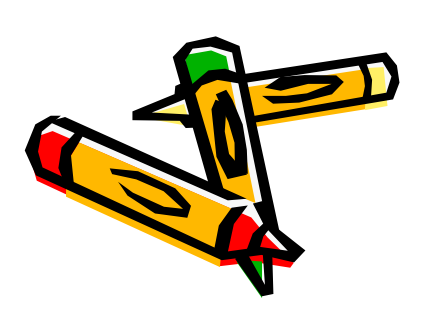

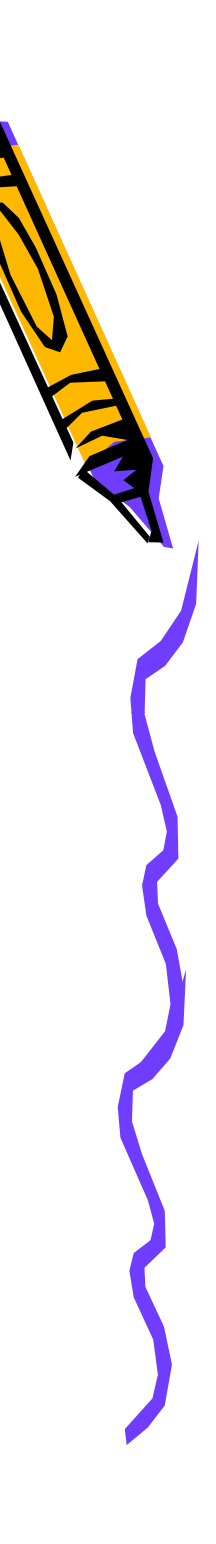

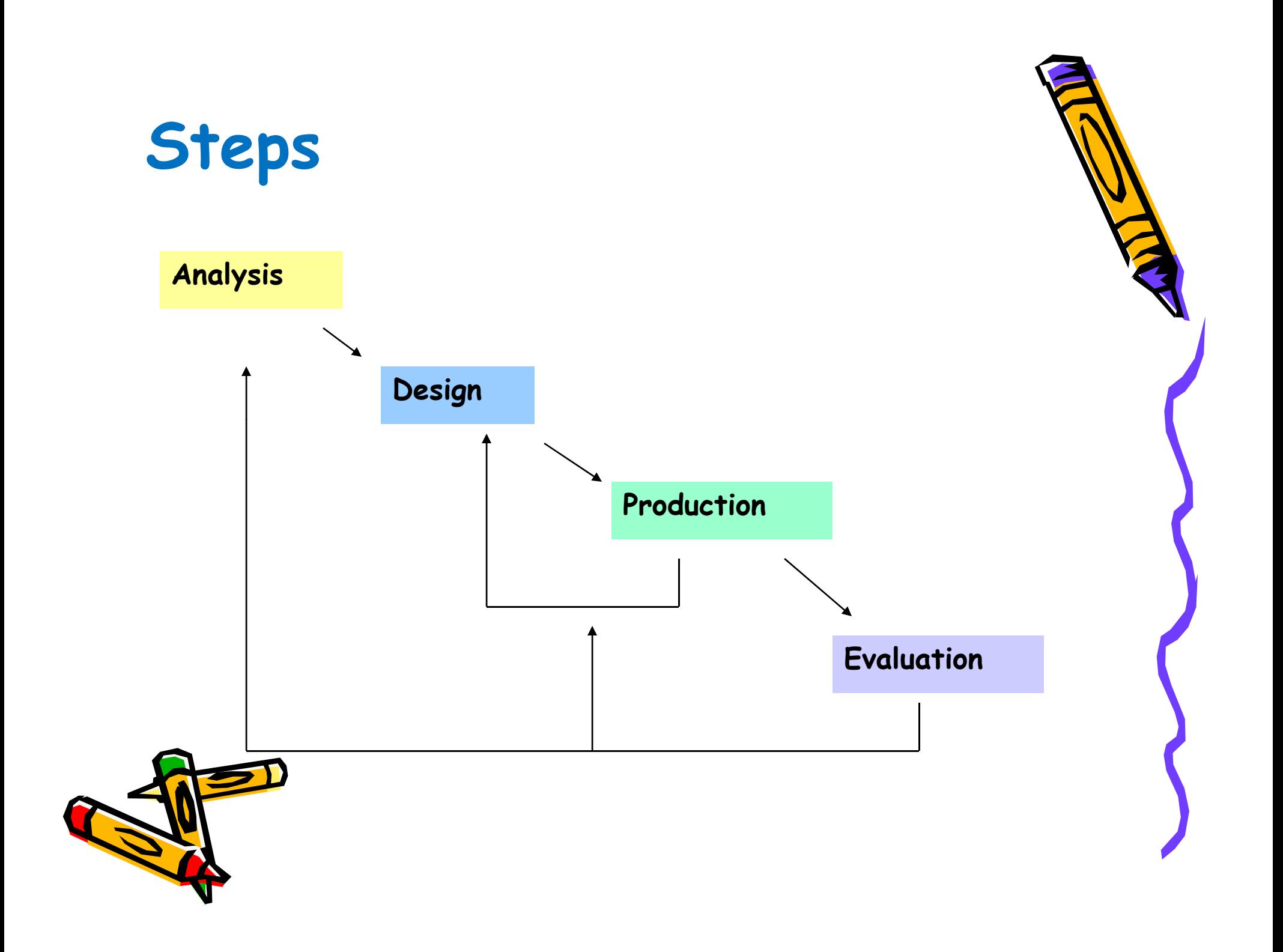

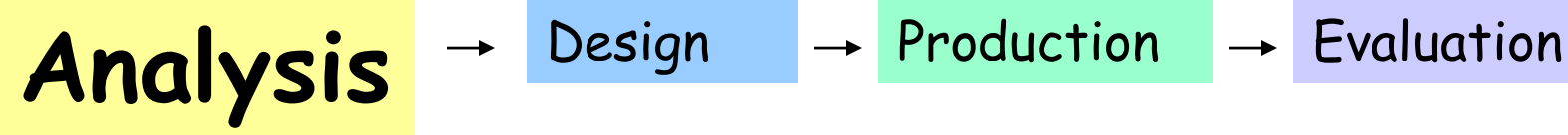

- **Ask these questions when planning your web site**
	- <sup>¾</sup>What is your goal?
	- $\triangleright$  Who is the audience?
	- $\triangleright$  What is the content?
	- $\triangleright$  What is the timeline?

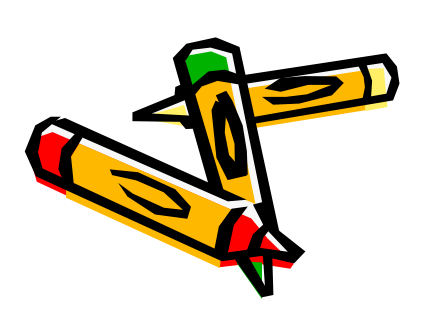

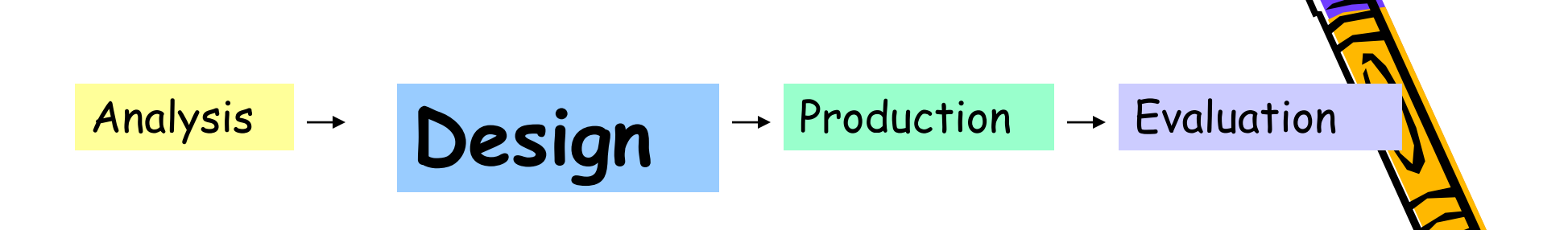

**Design Document**

¾Consolidate your planning  $\triangleright$  Site structure, content, navigation, page layout, etc.

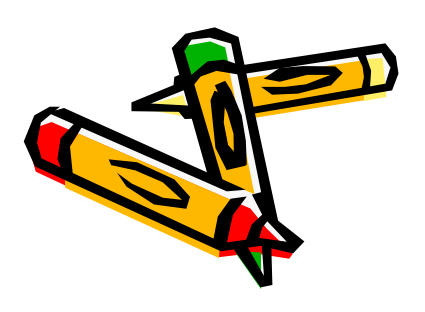

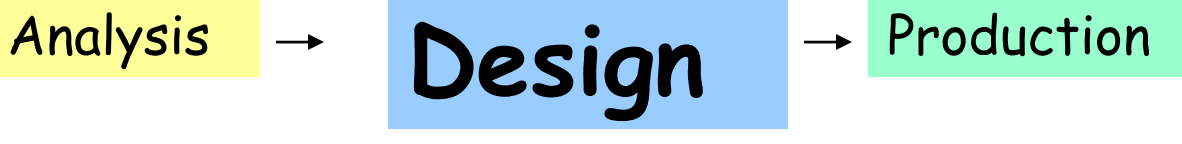

 $\rightarrow$  Evaluation

#### **• Usability: Jacob Neilson's "Top 10 mistakes in Web design"**

- ¾ Using frames
- $\triangleright$  Gratuitous use of Bleeding-edge technology
- ¾ Scrolling text, constantly running animation
- ¾ Complex URLs
- ¾ Orphan pages
- ¾ Long scrolling pages
- ¾ Lack of navigation support
- ¾ Non-standard link colors
- ¾ Outdated information
- $\triangleright$  Long loading time

# Analysis **Analysis Production** Fevaluation

- **Use Web authoring tool (Frontpage) to create the web pages**
- **Other tools**
	- ¾ Dreamweaver
	- ¾ PageMill
	- ¾ Netscape Composer
	- ¾ Notepad

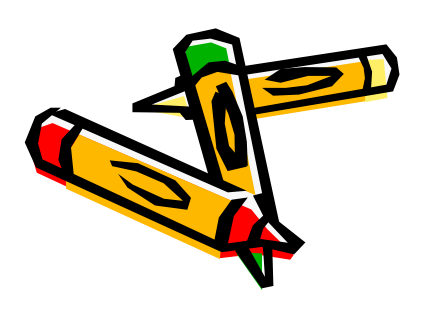

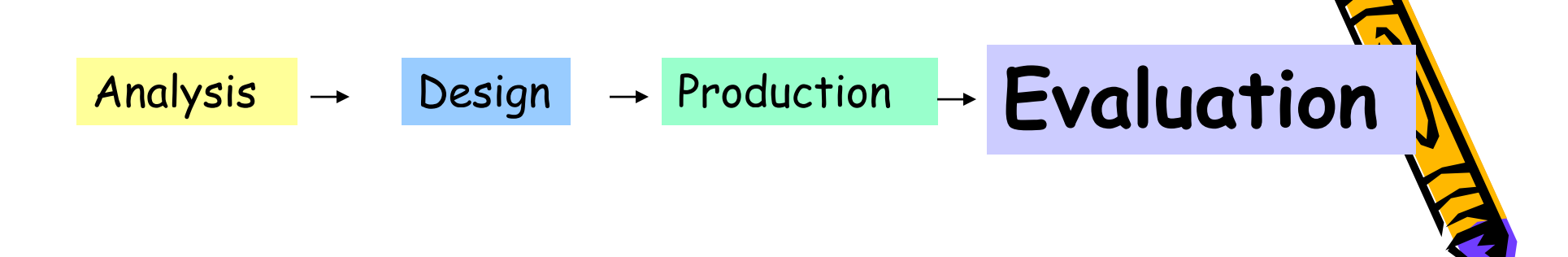

- Test the web pages locally
- Upload the files to a Web server: publish your web site
- Get user feedback
- Replan, redesign and revise the site

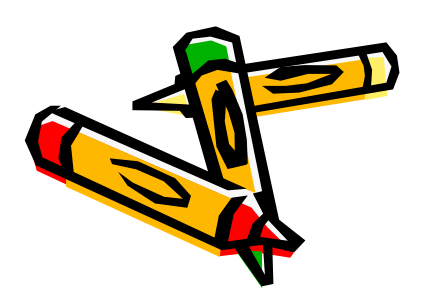

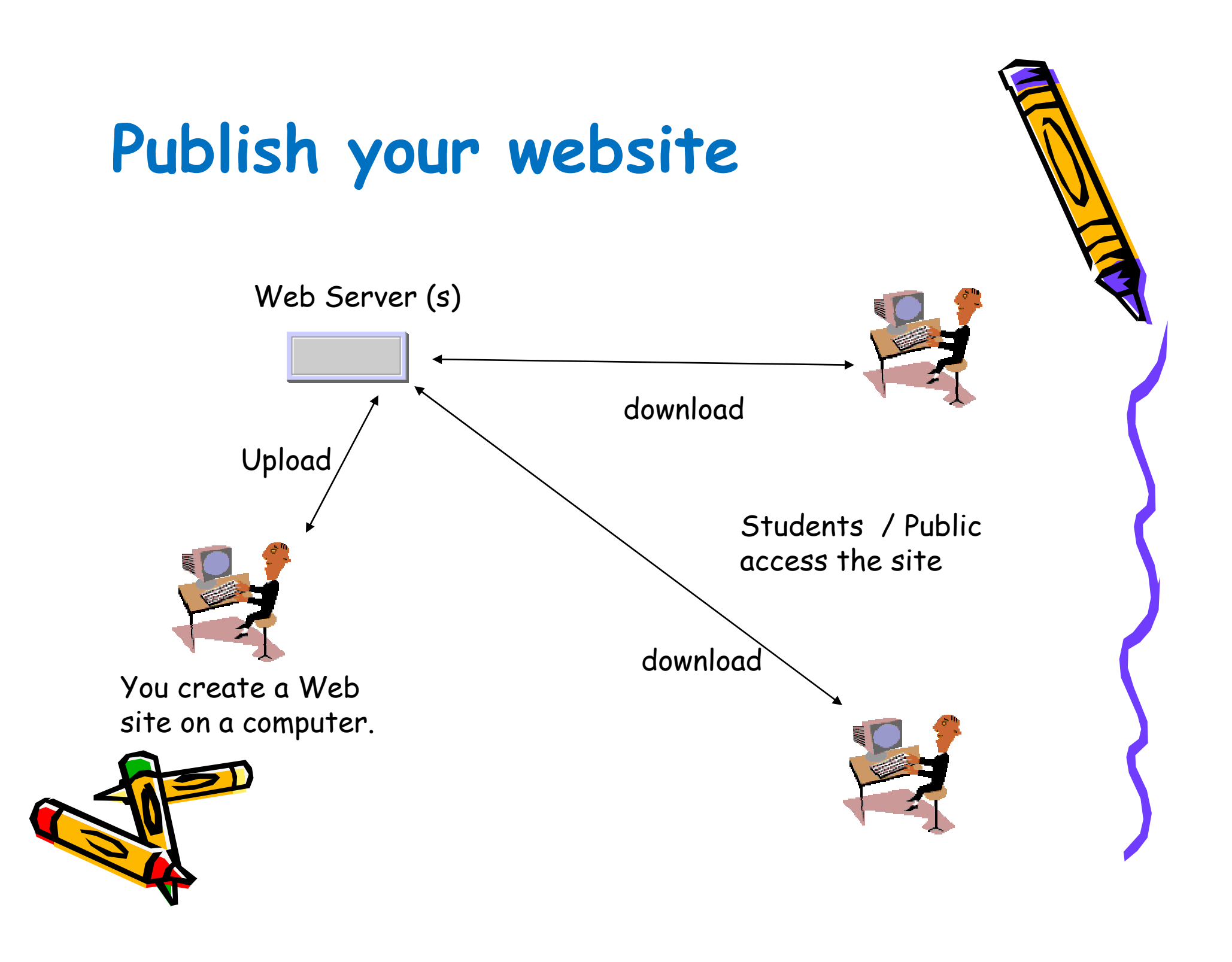

#### **Top 13 Rules to Follow for Web Design**

- Design guidelines for successful web site development
- Keep these rules in mind when creating your web site

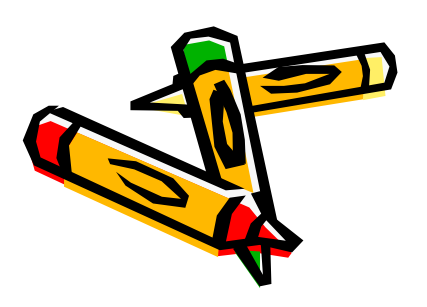

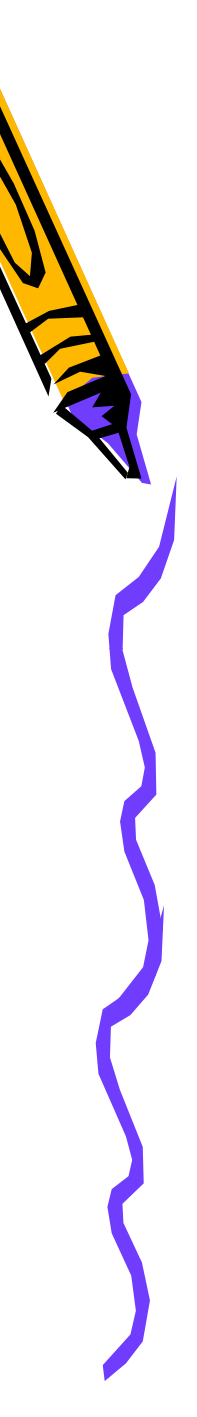

#### **Rule 1: Define your goals**

- Without a clear set of goals your site will fail
- Define:
	- <sup>¾</sup>Target audience
	- <sup>¾</sup>Objectives
	- <sup>¾</sup>Purpose
	- ¾Content Outline

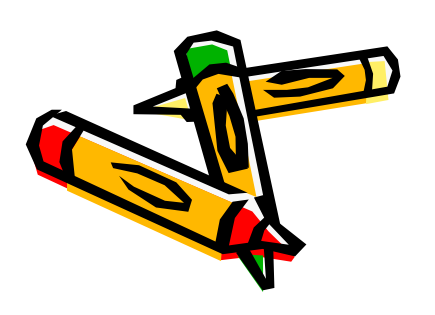

#### **Rule 2: Content**

- $\blacksquare$  Nothing is more important than the content $\mathcal V$ of the site
- Content should be:
	- ¾Informative
	- **>Accurate**
	- $\triangleright$  Timely
	- ¾Readable
- Don't design your site without the content

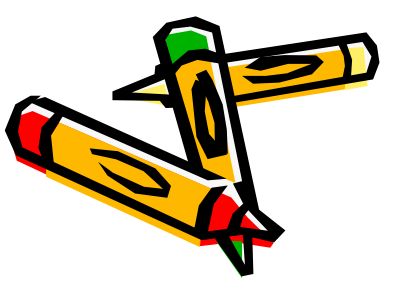

#### **Rule 3: Keep It Simple**

- ٠ Just because you can add something to the page doesn't mean you should
- Things that get over used:
	- $\triangleright$  Excessive images, animated graphics or blinking text
	- $\triangleright$  Frames
	- $\triangleright$  Background images
- Ask yourself:
	- –What value am I adding with this technique?
	- – Is this the best way to communicate what I want to say?

#### **Rule 4: Simple Not Boring**

- $\blacksquare$ Don't confuse fancy effects with effective communication
- $\textcolor{red}{\bullet}$  Think about how people will be using your pages
- **Split your information into logical sections**

**Clean Design + Good Use of Technology = A Good Web Site**

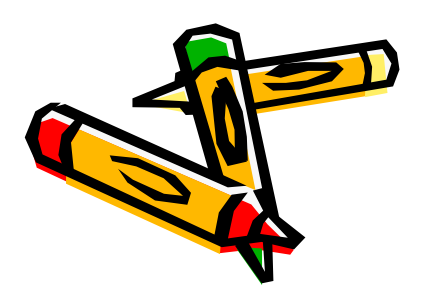

#### **Rule 5: Three Clicks**

- $\qquad \qquad \blacksquare$ Get as much information to the users as possible
- Never have information more than three clicks away
- $\blacksquare$ • Remember, if someone is visiting your site they are looking for information
	- $\triangleright$  Make it easy to find
	- $\triangleright$  Ask yourself what they might be looking for

 $\triangleright$  Give contact information

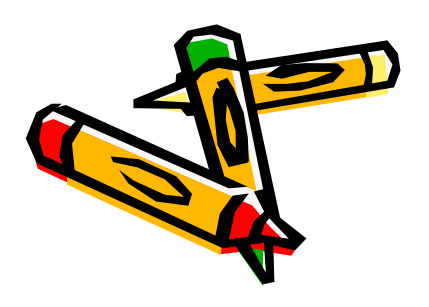

#### **Rule 6: Words Matter**

- **Exagger 1 F** content is King it must sound good
- Be sure to use correct grammar
- **Spell check and proofread**
- **= In some cases you may need a writer**

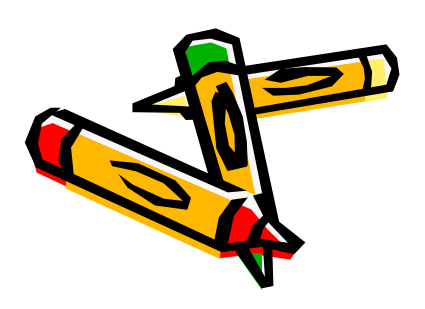

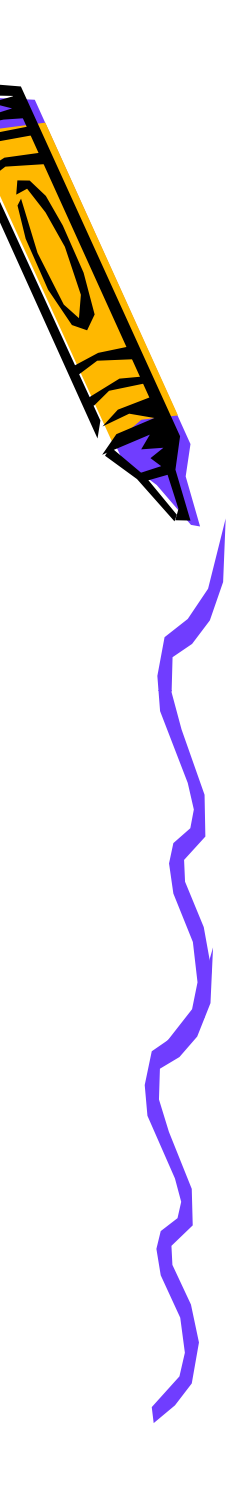

#### **Rule 7 Links :**

- **Create descriptive links** <sup>¾</sup>7 to 10 words in length  $\triangleright$  Avoid "click here"
- Add descriptive "alt" tags to all graphics
- $\blacksquare$  Offer multiple navigation

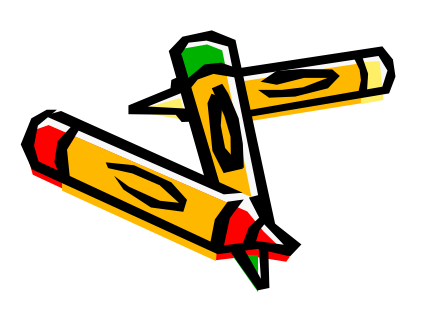

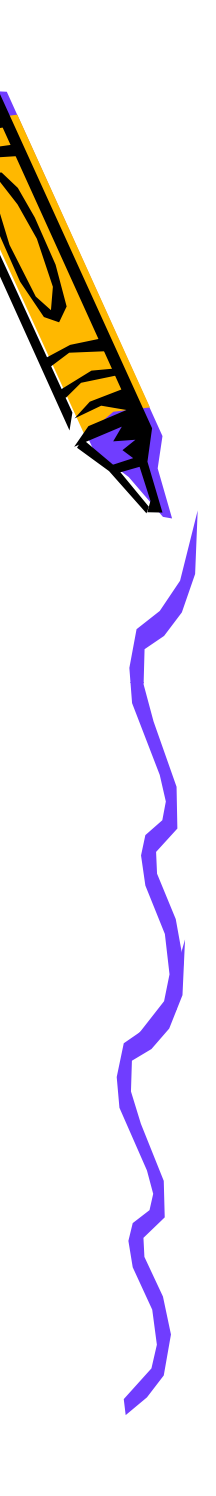

#### **Rule 8 Graphics :**

- Avoid overuse of graphics
- $\blacksquare$  In information sites graphics should only be used for information purposes
	- <sup>¾</sup>Charts or diagrams
	- <sup>¾</sup>Maps and drawings
	- <sup>¾</sup>Product images
	- **>Navigation**
- Well designed sites don't always need **S** graphics

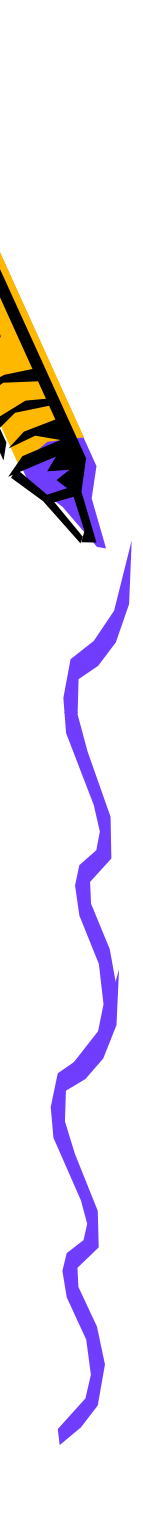

#### **Rule 9: Consistenc y**

- $\blacksquare$  Use a consistent layout for your entire site
- $\blacksquare$  Break sections up with color
- Use consistent navigation
- Makes changes easier

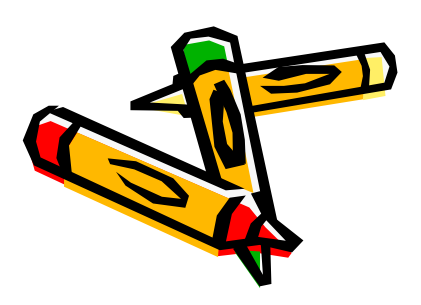

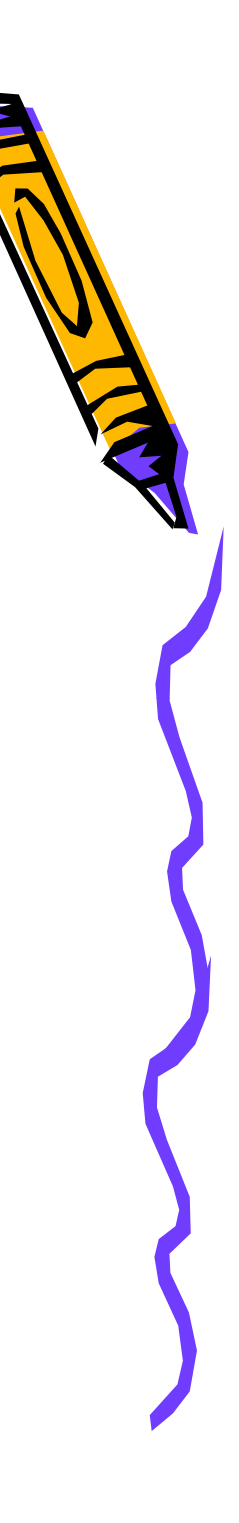

#### **Rule 10: Keep It Fresh**

- Keep your site current
- Think about weekly or bi-weekly updates
- Users will only return if they think content is new

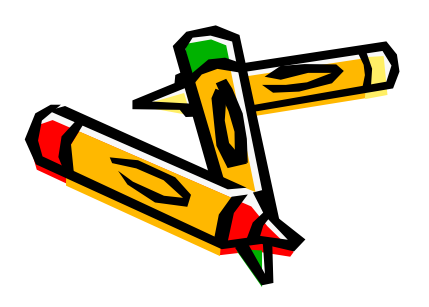

#### **Rule 11: Avoid Under Construction**

- $\blacksquare$  If the content is unavailable don't put it on your site
- $\blacksquare$  Web sites are supposed to change all the time
- Follow Rule 10 and add the items when they are available

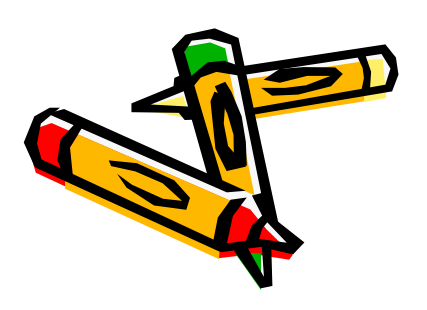

#### **Rule 12: Layout**

- Use tables to maintain la yout control
- Scrolling pages are OK (within reason)
- $\blacksquare$  If pages are not printable offer a printable version
- $\blacksquare$  Give file sizes for embedded (downloadable) files
- Use descriptive titles
- **Offer contact information**

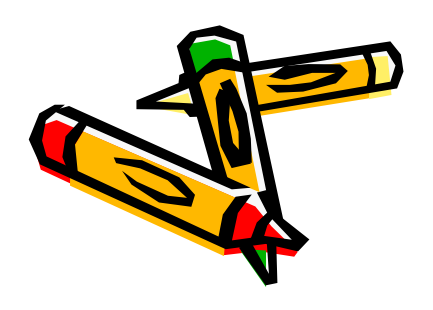

#### **Rule 12: Layout (continued)**

- Not everyone has a 17" monitor (maybe) <sup>¾</sup>Design for 600x320 or 723x390 ¾Use web-safe colors
- Make sure your starting page is attractive and well planned
- Try to have a consistent theme throughout the entire site
- $\blacksquare$  Try to use colors, styles and fonts that complement each other

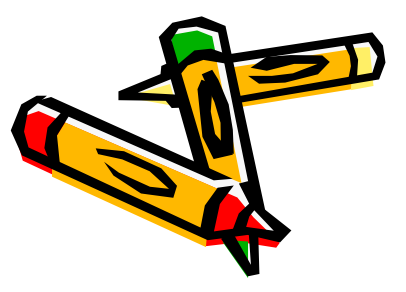

#### **Rule 13: Have Someone Look at It**

- Watch one of your users use the site ¾Not a co-worker
	- ¾Someone who will use the information

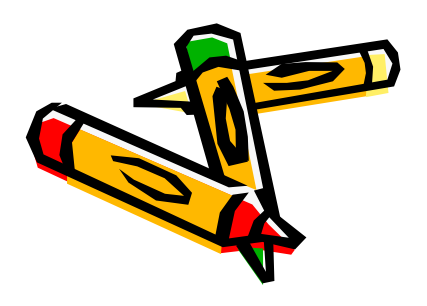

#### **Web Languages**

- • **Client -Side**
	- –HTML
	- –JavaScri p t
	- –
- **Server -Side Side**
	- PHP
	- CGI
	- XML
- • **Hybrid**
	- – AJAX (Asynchronous Javascript )

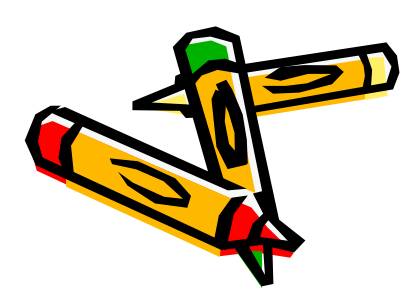

#### **Working with HTML**

- • $\cdot$  HTML is a language for describing web pages.
- • HTML stands for **H**yper **<sup>T</sup>**ext **M**arkup **Language**
- • HTML is not <sup>a</sup> programming language, it is <sup>a</sup>  $max$ **kup language**
- •<sup>A</sup> markup language is <sup>a</sup> set of **markup tags**
- • HTML uses **markup tags** to describe web pages

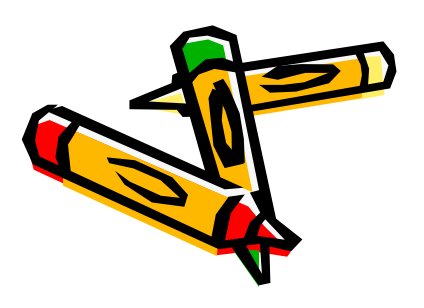

#### **HTML Tags**

- HTML markup tags are usually called HTML tags
- $\cdot$  HTML tags are keywords surrounded by angle **brackets** like <html>
- HTML tags normally come in pairs like <b> and  $\langle$ /b>
- The first tag in a pair is the **start tag,** the second tag is the end tag
- Start and end tags are also called **opening tags** and **closing tags**

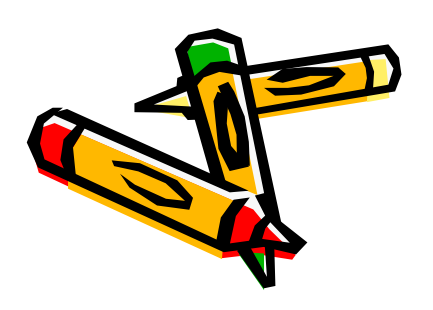

#### **HTML Documents = Web Pages**

- •HTML documents **describe web pages**
- • HTML documents **contain HTML tags** and plain text
- •HTML documents are also called **web pages**

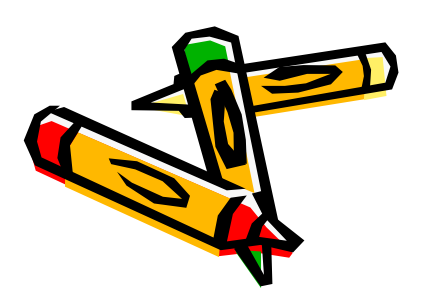

#### **What do I need to Begin Designing a Web Page?**

- •A Folder (also called a Directory)
- •A Browser
- •A Word Processor or FrontPage

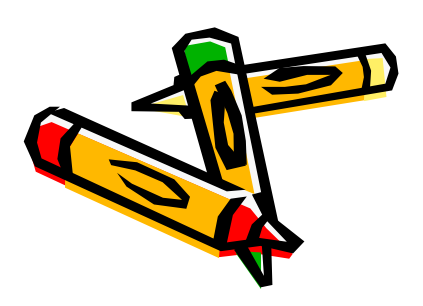

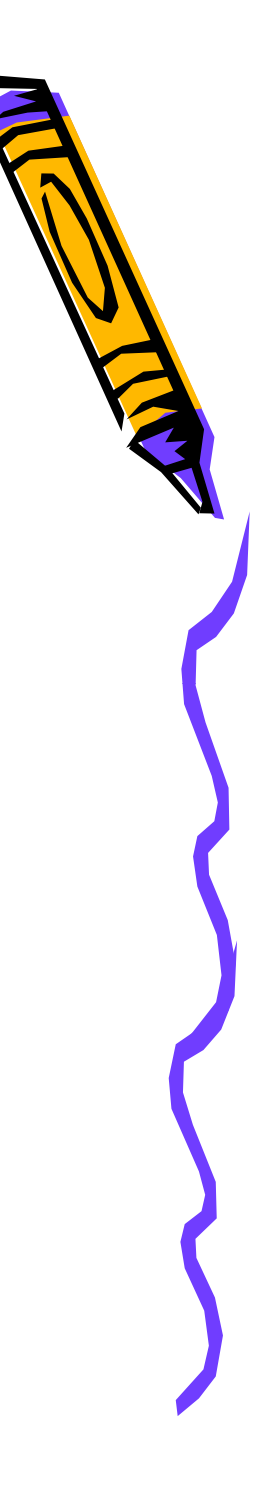

#### Steps

- •create your web page in a text editor such as Notepad (typing in all the text and tags)
- • save your web page as an HTML file using any appropriate name
- • load the HTML file into the browser to see how your web page looks and works
- • switch back to Notepad to make any corrections, changes, etc.

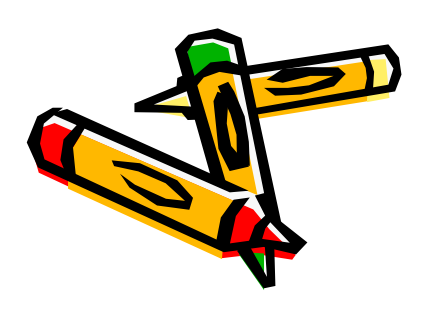

### Summary

- •• Good Web design is important
- • A badly designed Web site will frustrate users
- •Bad design should be avoided by testing
- •Content should be relevant and up to date

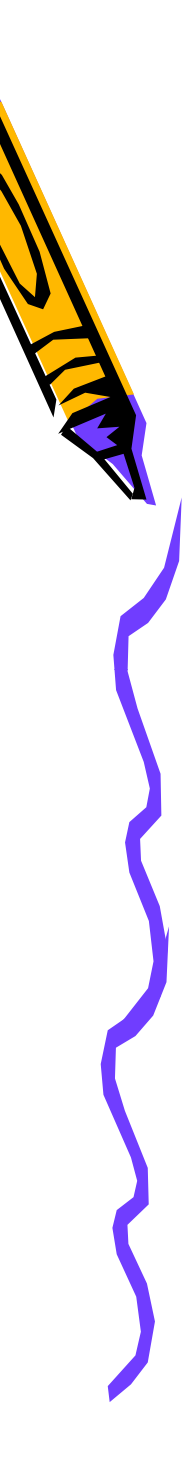

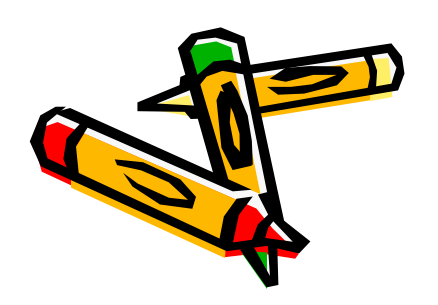

### Summary

- •• Good Web design is important
- • A badly designed Web site will frustrate users
- •Bad design should be avoided by testing
- •Content should be relevant and up to date

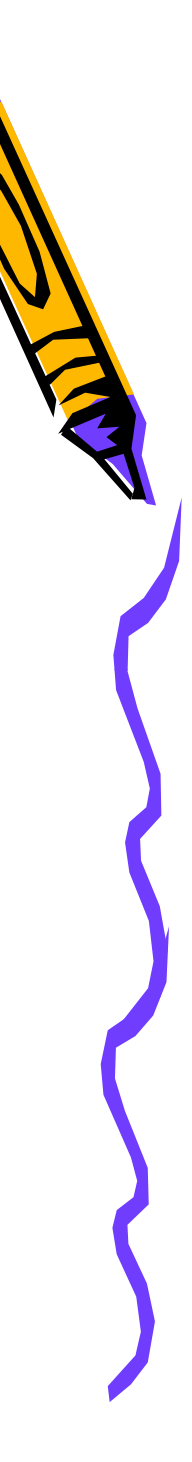

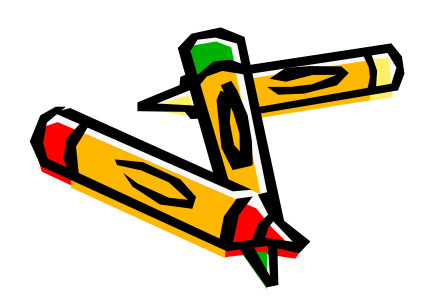